Canon *Service Bulletin* **COPIER**

Issued by Canon Europa N.V.

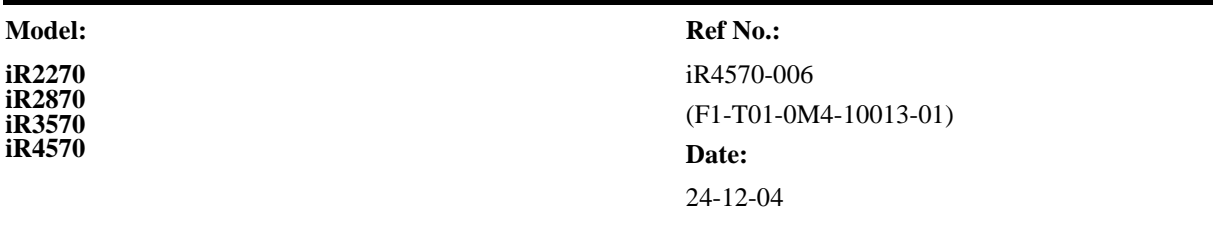

# **Location:**

iR2270/3570 Series DCON (v4.01)

## **Subject:**

Releasing DC-Controller Software (Ver.4.01)

**Reason:**Since the program has been upgraded, it is now offered as Ver.4.01

[History of Updates]

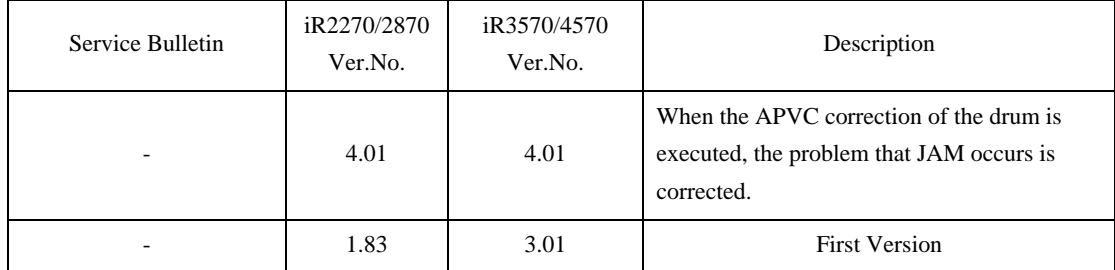

### **Details:** changes made when upgrading DC-Controller v4.01

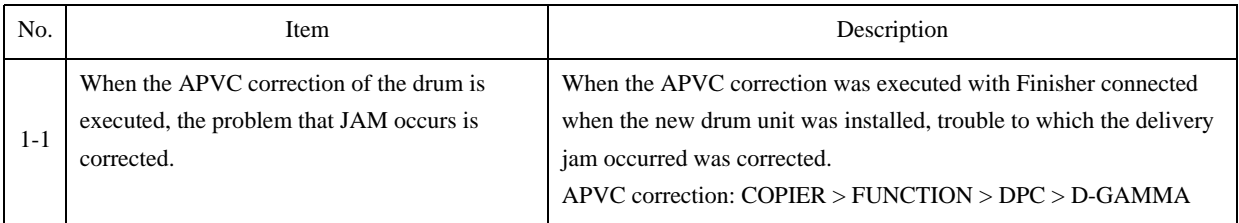

<Symptom>

At the time of installation of new drum unit, when the APVC correction: "COPIER > FUNCTION > DPC > D-GAMMA" in service mode, is performed to the drum being kept in connected with the finisher, delivery jam occurs. The copier can return if the power switch is turned OFF/ON after jam is removed. However, faulty image of either white dots or black dots will possibly occur because the APVC correction has not been completed.

## <Cause>

The DC-CON program is faulty. When the APVC correction is performed using service mode, the signal to the finisher has not been generated.

<Factory measures> The DC-CON program is modified using the version 4.01.

#### <Servicing work>

When the copier installed the DC-CON version of either V1.83 to the iR2270 or V3.01 to the iR 3570 is installed, take either of the following two measures.

a) When the copier is installed upgrading the DC-CON version of the iR2270/iR3570 to V4.01: Upgrade the DC-CON version of the iR2270/iR3570 to V4.01, and then perform the APVC correction to the drum: "COPIER > FUNCTION > DPC > D-GAMMA" in service mode.

b) When the copier is installed using the DC-CON version, V1.83 to the iR2270, V3.01 to the iR3570:

Be sure not to connect the finisher with the copier before installing the drum unit and performing the APVC correction: "COPIER > FUNCTION > DPC > D-GAMMA" in service mode. At a later date of a service visit (before replacing the drum unit next), ensure to upgrade the DC-CON version of the iR2270/iR3570 to V4.01.